**Úložiště** může mít různé významy a použití. Zde je několik možností:

- 1. **Cloudové úložiště**:
	- o **Úschovna.cz**: Tato služba umožňuje snadno posílat soubory až do **30 GB** bez registrace. [Je to bezpečný a rychlý způsob, jak](https://www.uschovna.cz/) sdílet data.
	- o **Microsoft OneDrive**: OneDrive vám umožní bezpečně ukládat a sdílet své soubory, fotky a videa na všech vašich zařízeních. Nabízí **5 GB** [úložiště zdarma, a pokud](https://www.uschovna.cz/)  [potřebujete více místa, můžete si zvolit předplatné Microsoftu 365](https://www.uschovna.cz/).
	- o **Další cloudová úložiště**: Existuje mnoho dalších poskytovatelů, jako jsou Dropbox, Google Drive, iCloud a další[. Tyto služby nabízejí různé množství úložiště zdarma a](https://www.uschovna.cz/)  [placené možnosti rozšíření](https://www.uschovna.cz/).

# 2. **Chytrá domácí úložiště**:

o [Tyto kompaktní zařízení jsou energeticky nenáročná a slouží pro ukládání, sdílení,](https://www.uschovna.cz/)  [zálohování nebo streamování hudby, videa, filmů, fotografií a dalších dat napříč celou](https://www.uschovna.cz/)  [domácností či firmou](https://www.uschovna.cz/).

# 3. **Internetová úložiště zdarma**:

o Pokud hledáte bezplatné možnosti, existuje několik internetových úložišť, která nabízejí alespoň **2 GB** prostoru zdarma. [Například Google Drive, Dropbox a další](https://www.uschovna.cz/).

# **RAID (Redundant Array of Independent Disks)** je technologie, která umožňuje

spojení několika fyzických disků do jednoho logického svazku za účelem zlepšení výkonu, spolehlivosti a/nebo kapacity úložiště. Tato technologie je užitečná pro organizaci dat a ochranu před výpadky disků.

Zde je několik klíčových informací o RAID:

# 1. **RAID úrovně**:

- o Existuje několik různých úrovní RAID, z nichž každá nabízí jinou kombinaci výkonu, redundancy a kapacity. Některé z nejběžnějších úrovní zahrnují:
	- **RAID 0**: Striped diskové pole, které zvyšuje výkon tím, že data jsou rozdělena mezi disky. **Nemá redundanci**.
	- **RAID 1**: Mirrored diskové pole, kde jsou data zrcadlena na dvou discích pro zvýšení spolehlivosti.
	- **RAID 5**: Kombinuje striping a parity pro vyšší výkon a redundanci.
	- **RAID 6**: Podobný jako RAID 5, ale s **dvojitou paritou**, což umožňuje přežití selhání dvou disků.
- **RAID 10 (RAID 1+0):** Kombinace RAID 1 a RAID 0 pro vyšší výkon a redundanci.
- 2. **Výhody a nevýhody**:
	- o **Výhody**: Vyšší výkon, ochrana dat před výpadky disků, možnost rozšíření kapacity.
	- o **Nevýhody**: Vyšší náklady na disky, složitější konfigurace.
- 3. **Použití**:
	- o **Serverová úložiště**: RAID se často používá v serverových systémech pro zajištění spolehlivého a výkonného úložiště.
	- o **Domácí úložiště**: Můžete použít RAID pro zabezpečení dat na domácím NAS (Network Attached Storage) zařízení.

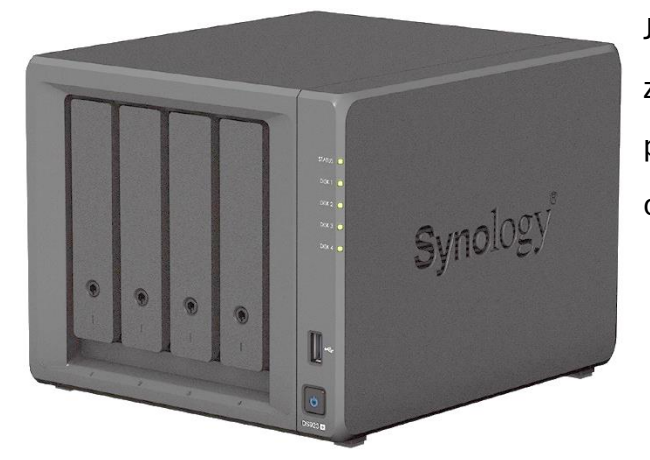

Je důležité si uvědomit, že RAID není náhradou za zálohování dat. [Doporučuje se kombinovat RAID s](https://bing.com/search?q=Co+je+to+RAID+a+jak+se+pou%c5%be%c3%adv%c3%a1+v+%c3%balo%c5%bei%c5%a1ti%3f)  [pravidelným zálohováním, aby byla zajištěna maximální](https://bing.com/search?q=Co+je+to+RAID+a+jak+se+pou%c5%be%c3%adv%c3%a1+v+%c3%balo%c5%bei%c5%a1ti%3f)  [ochrana dat.](https://bing.com/search?q=Co+je+to+RAID+a+jak+se+pou%c5%be%c3%adv%c3%a1+v+%c3%balo%c5%bei%c5%a1ti%3f) 

# **Network Attached Storage nebo zkráceně NAS znamená datové úložiště v síti.**

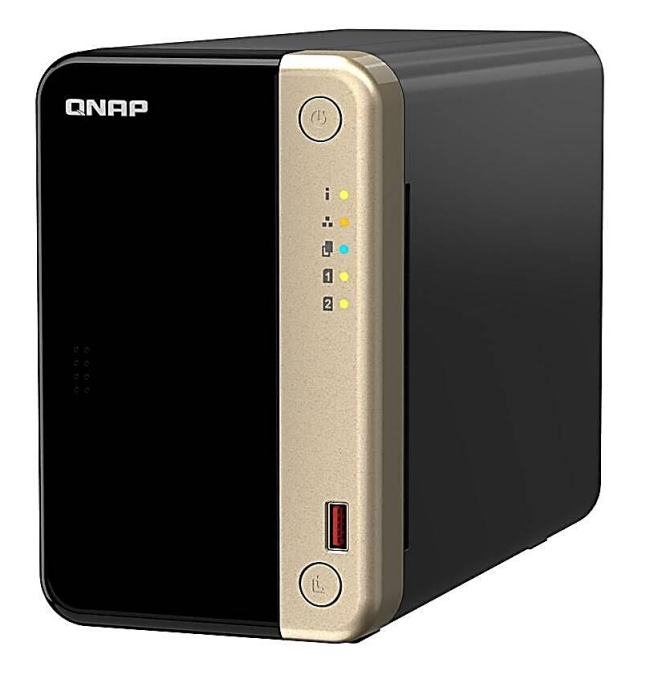

NAS server (Network Attached Storage) je ve své podstatě malý počítač, který je vybavený sloty pro pevné disky. Je v něm procesor, paměť a operační systém, který celých chod řídí.

K NAS serveru není možné připojit klávesnici, myš ani monitor. Ovládat jej můžete prostřednictvím webového rozhraní, které je většinou velice jednoduché. Jak anglický název napovídá, jedná se o síťové uložiště a zařízení se tak do sítě zapojuje ideálně prostřednictvím síťového kabelu vedeného z Vašeho routeru, případně bezdrátově pomocí WIFI,

kde však může docházet ke snížení rychlosti přenosu dat.

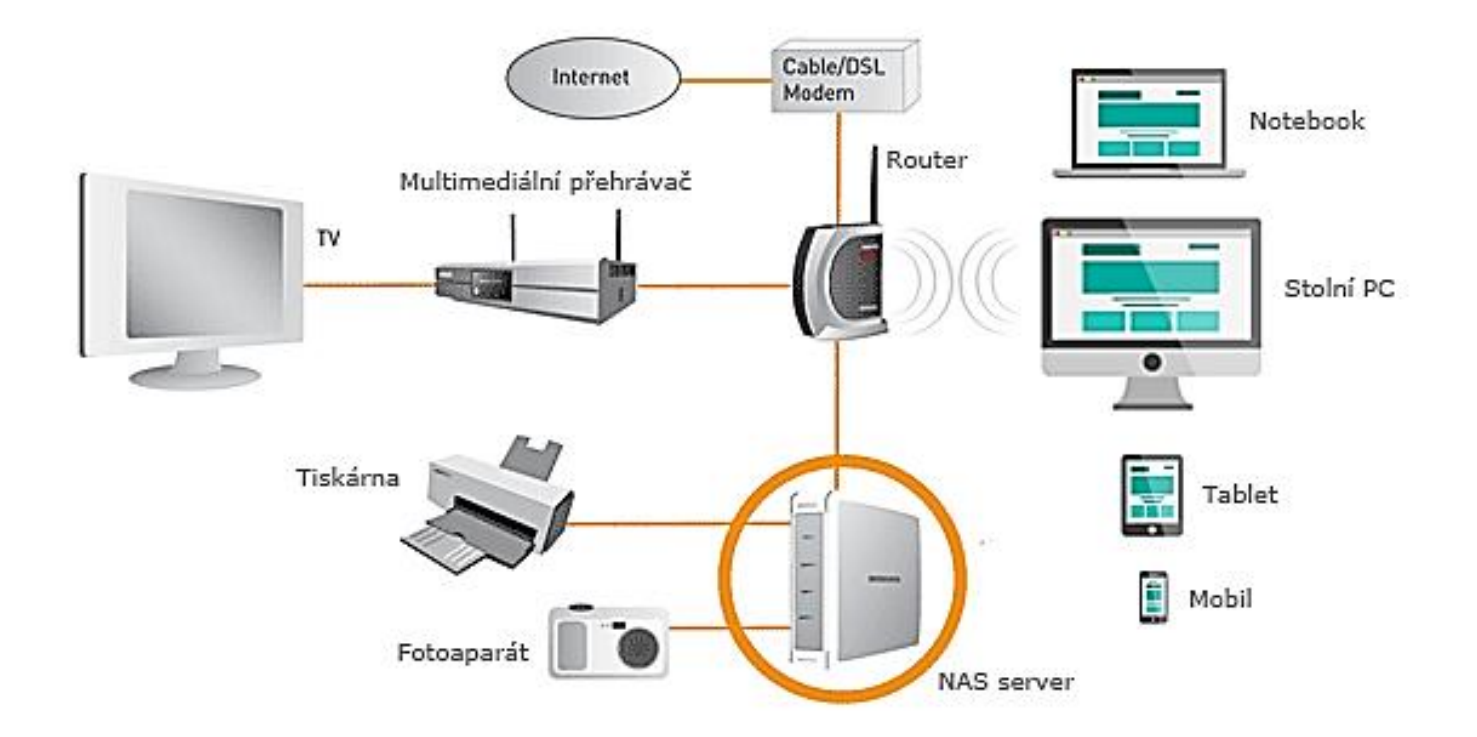

Po úspěšné instalaci se Vám NAS server hlásí jako zařízení v síti a přístup k němu je stejně jednoduchý jako na Váš lokální disk.

Tyto servery jsou koncipovány tak, aby byly v neustálém provozu 24/7, vždy připraveny plnit svou úlohu centrálního síťového úložiště, FTP serveru, atd. I přes nonstop provoz je však jejich spotřeba elektrické energie velice nízká. V závislosti na typu se u domácích úložišť pohybuje spotřeba mezi 10-40 W, v úsporném režimu, kdy disk nepracuje pak ještě výrazně méně.

Chytrá domácí úložiště jsou většinou velice tichá zařízení a bez problémů je můžete umístit v obývacím pokoji, aniž by Vás jakkoliv rušila.

Hlavní úlohou NAS serveru je centrální ukládání dat a jejich následné sdílení po lokální síti nebo přes internet do vzdálených zařízení. Funkcí má ale daleko víc – více ve Výhody a použití. Zapojení NAS serveru do domácí sítě je velice jednoduché a za pomoci manuálu či průvodce zvládne instalaci každý, kdo si jej dokáže přes internet objednat.